## 檢查追蹤裝置授權設定 Fitbit 用 戶

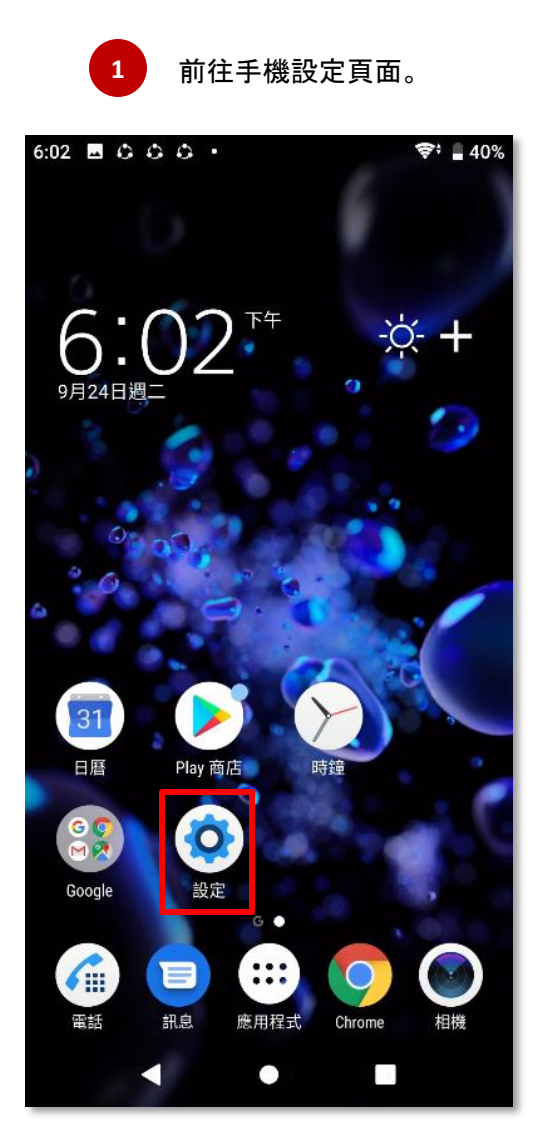

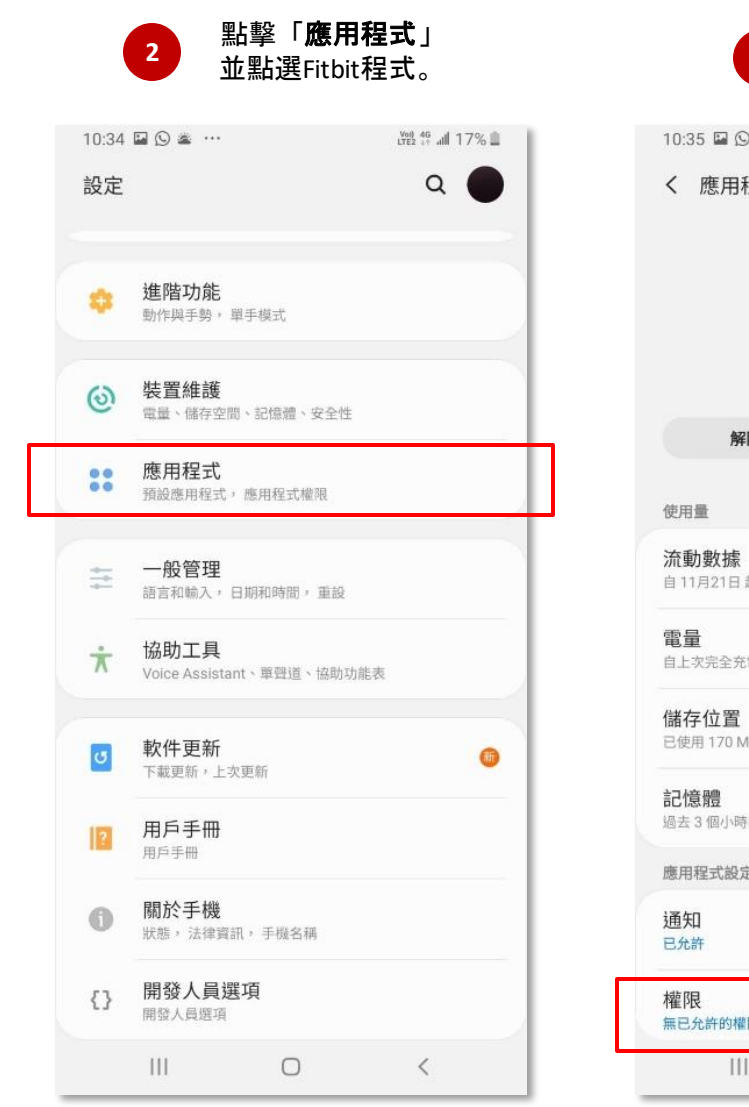

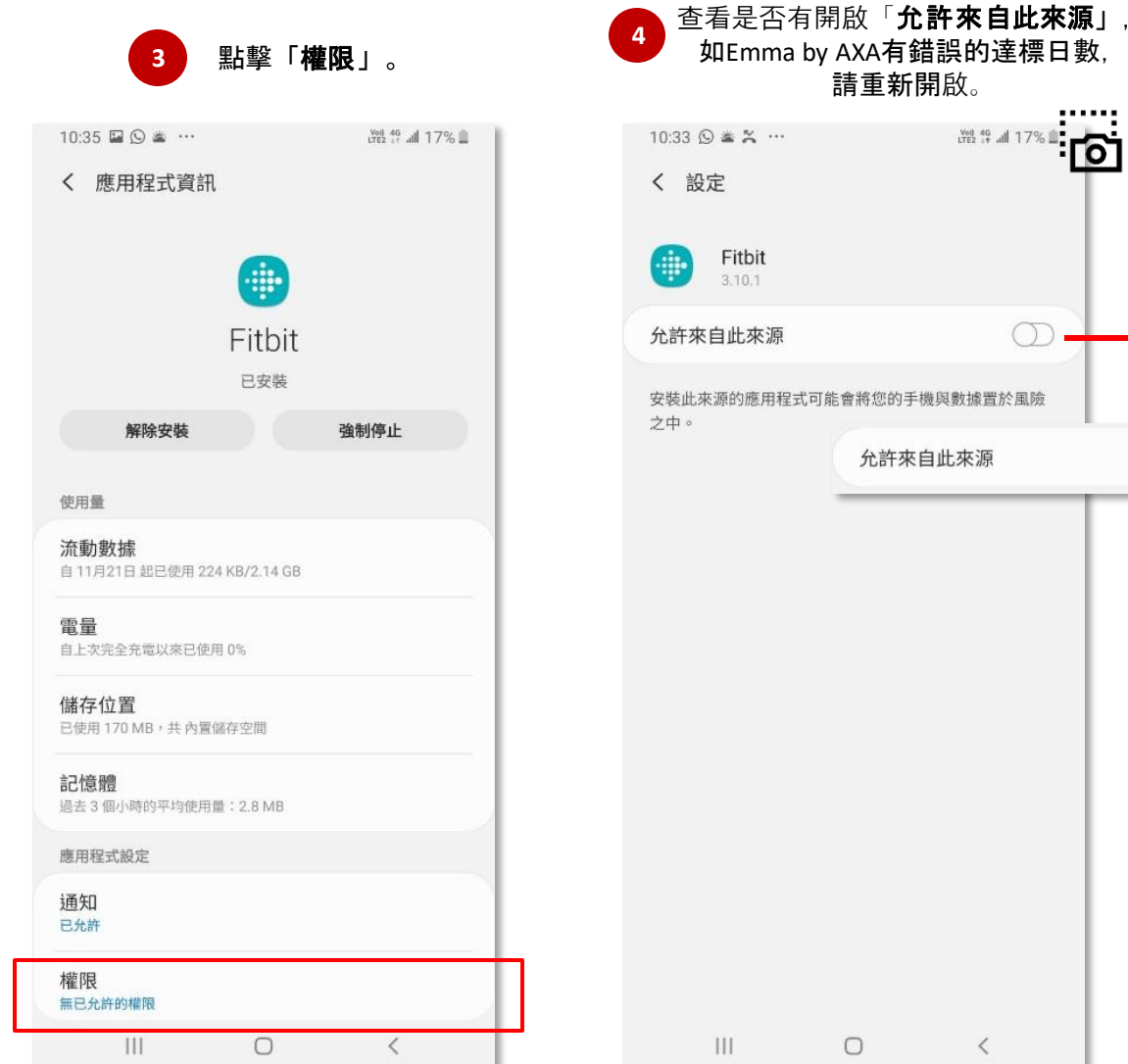

 $\rightarrow$   $\circ$ 

 $222\%$ 

்ம்